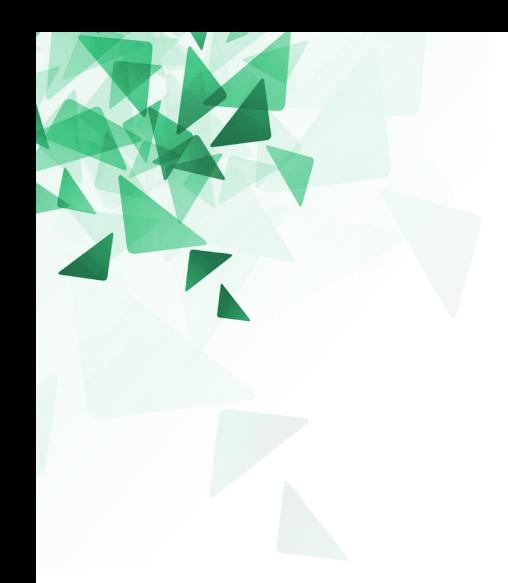

**Processamento da Informação**

# **Ambientes de programação**

Prof. Jesús P. Mena-Chalco CMCC/UFABC

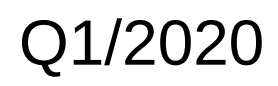

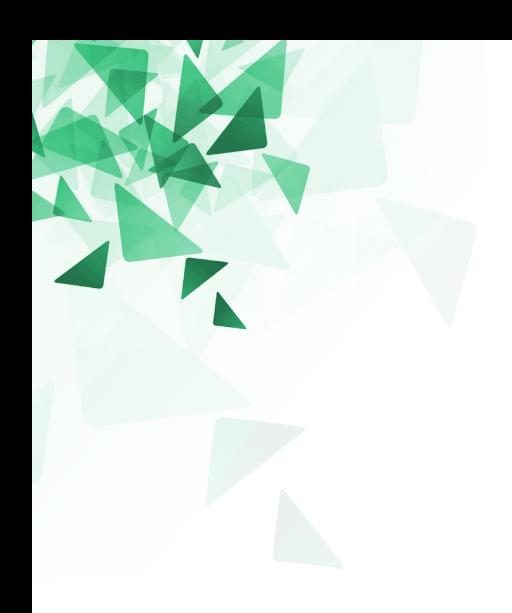

### **Apresentação**

#### **Apresentação**

#### **Professor:**

Jesús P. Mena-Chalco (CMCC) [jesus.mena@ufabc.edu.br](mailto:jesus.mena@ufabc.edu.br)

#### **Formação:**

- Engenheiro da Computação.
- Mestre e Doutor em Ciência da Computação. Instituto de Matemática e Estatística da USP.
- Sala 517-A, torre 2, 5º Andar.

#### **Áreas de pesquisa:**

- **Pattern recognition**
- **Graph mining**
- Scientometrics/Bibliometrics
- Fall in love with mathematics (pratique matemática)
- 
- 
- 
- 

■ Be self-motivated (trabalhe com pares) • Never back down (seja persistente) ■ Become a master (ensine aos colegas) Be a bookworm (seja leitor ávido)

Leia as seguintes sugestões: <http://www.wikihow.com/Learn-a-Programming-Language>

# **Páginas importantes**

<http://professor.ufabc.edu.br/~jesus.mena/courses>

Procurar: "2020/Q1"

<https://ava.ufabc.edu.br/>

Procurar pelo nome de sua turma:

DA4-SA, DA5-SA, DA6-SA ou

DB4-SA, DB5-SA, DB6-SA

Cada disciplina na UFABC é representada por três algarismos: T-P-I

**T:** Número de horas semanais de aulas expositivas presenciais da disciplina (teóricas)

**P:** Número médio de horas semanais de trabalho de laboratório, aulas práticas ou aulas de exercícios, realizadas em sala de aula (práticas)

**I:** Estimativa de horas semanais adicionais de trabalhos necessárias para o bom aproveitamento da disciplina (estudos e trabalhos)

#### **Calendário**

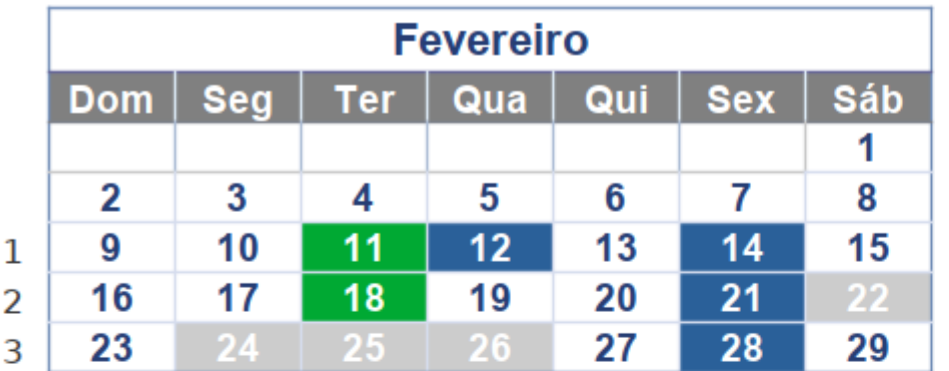

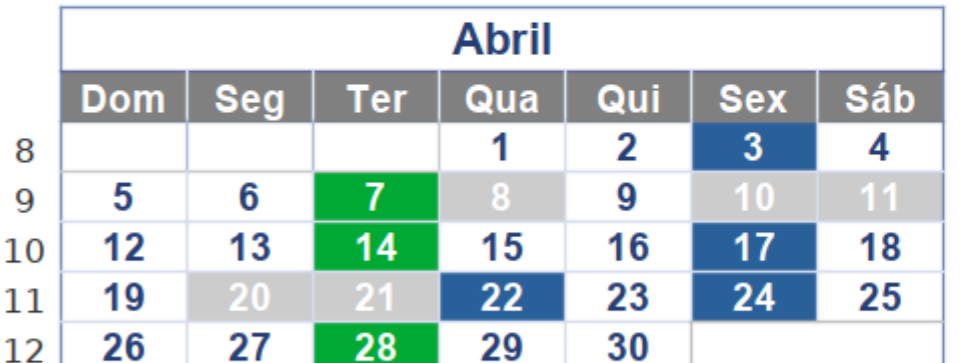

#### **Março Seg** Qui **Sáb Dom** Qua **Ter Sex**  $\overline{7}$  $\mathbf{2}$  $\overline{3}$  $6\phantom{1}$  $\overline{17}$  $\overline{7}$

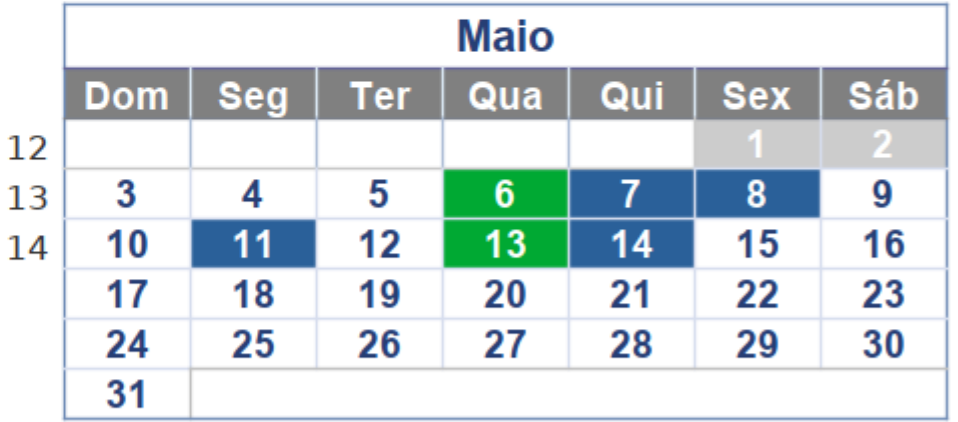

**Teoria Prática** 

# **Agenda**

ſ

I

I

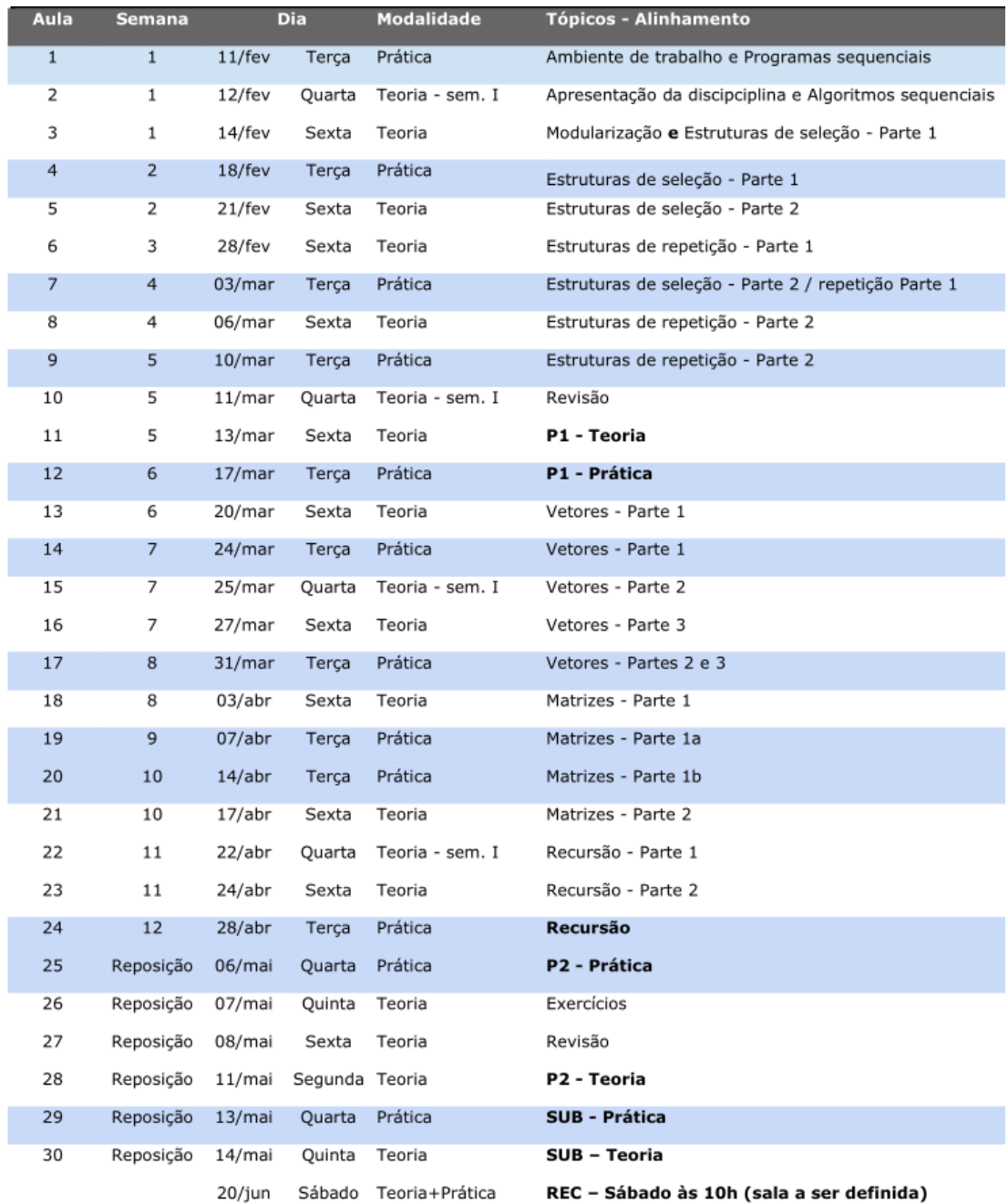

**Parte de Teoria:** Apresentarei amanhã.

**Parte de Prática:** Duas provas.

- **Prova 1 (50%): 17/03/2020**
- Prova 2 (50%): 06/05/2020
- Bônus: 2 desafios de programação (10%)
- Prova Substitutiva: 13/05/2020
- Prova de Recuperação: Q3/2020 → 20/06/2020 às 10h

#### **Avaliação**

Ver o plano de ensino disponível na página da disciplina.

**MF = 0,35 \* Teoria + 0,35 \* Prática + 0,3 Listas de exerc.**

- **A:** nota ≥ 9
- **B:** 7,5 ≤ nota < 9
- $C: 6 \leq$  nota < 7,5
- **D:** 5,0 ≤ nota < 6
- **F:** nota < 5,0

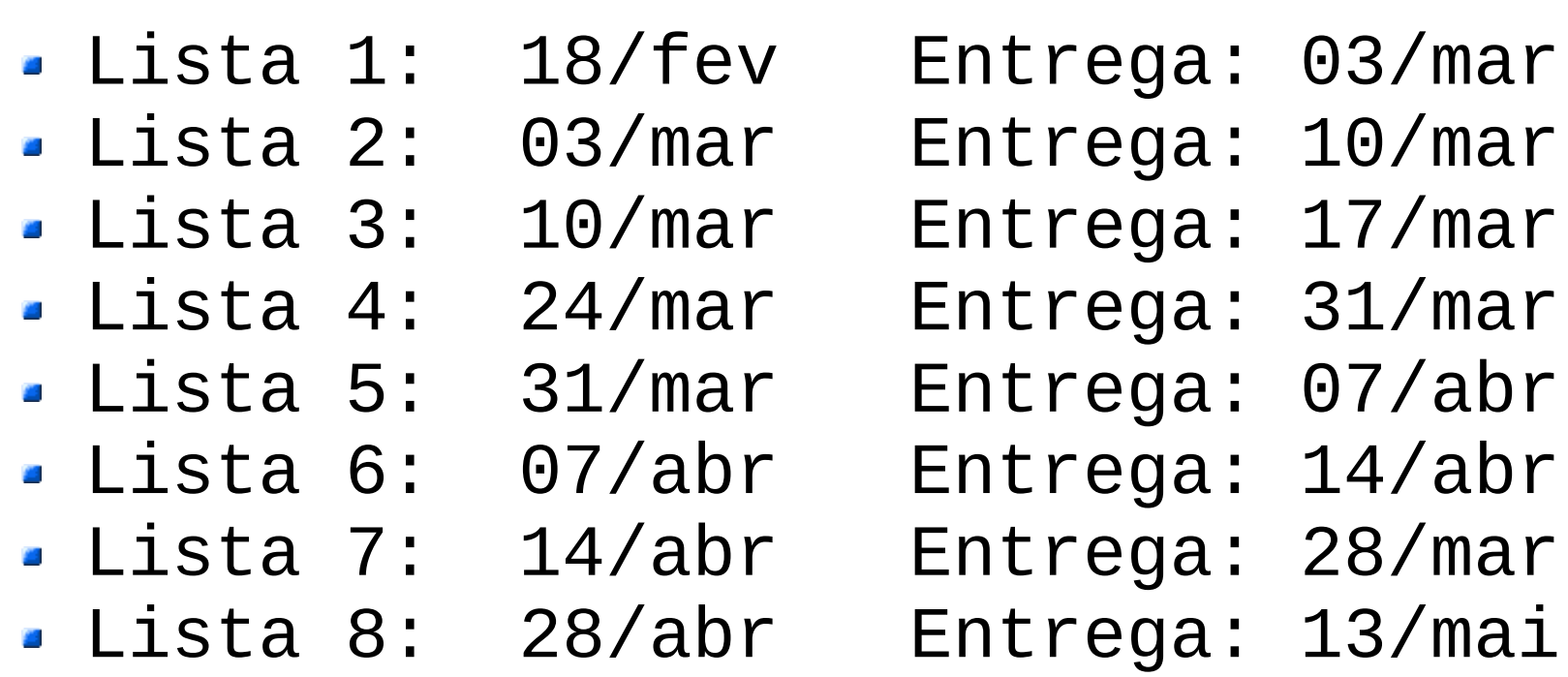

A nota das listas é média aritmética dos exercícios.

# **Listas para treino (não valen nota no lab)**

Temos adicionalmente Exercícios-Programa (EPs) que serão considerados para treino: [https://ava.ufabc.edu.br](https://ava.ufabc.edu.br/)

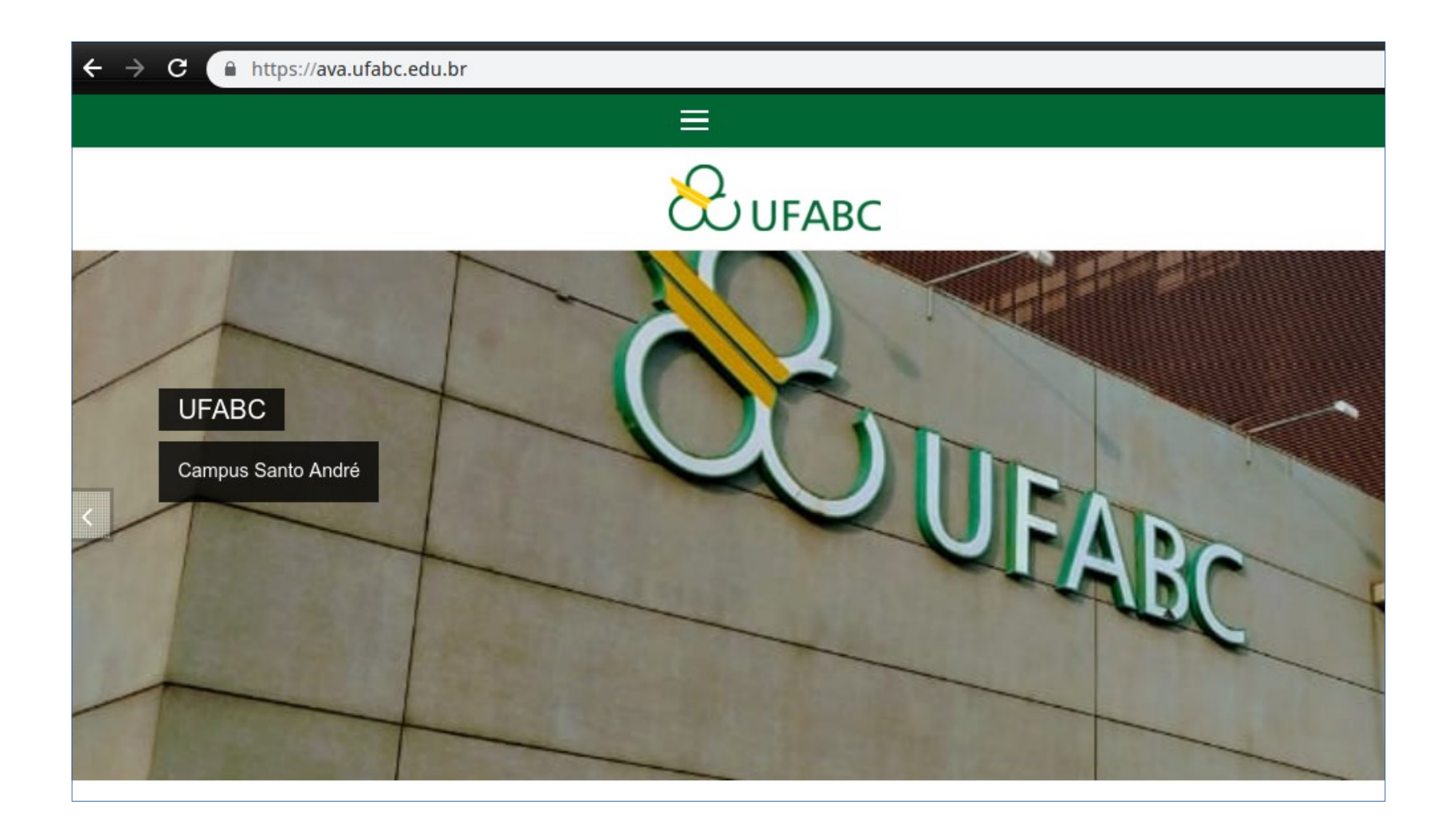

### **Bibliografia**

#### **Bibliografia Básica**

Forbellone, A. L. V.; Eberspächer, H. F.; Lógica de Programação - A Construção de Algoritmos e Estruturas de Dados; 3ª edição, Editora Pearson Prentice-Hall, 2005 Sebesta, R. W.; Conceitos de Linguagens de Programação; 5ª edição, Editora Bookman, 2003

#### **Bibliografia Complementar**

Ascensio, A.F.; Campos, E.A., Fundamentos da Programação de Computadores, Pearson, 3a edição, 2012.

Puga, S., Lógica de programação e estruturas de dados com aplicações em Java, Pearson Prentice-Hall, 2a edição, 2009.

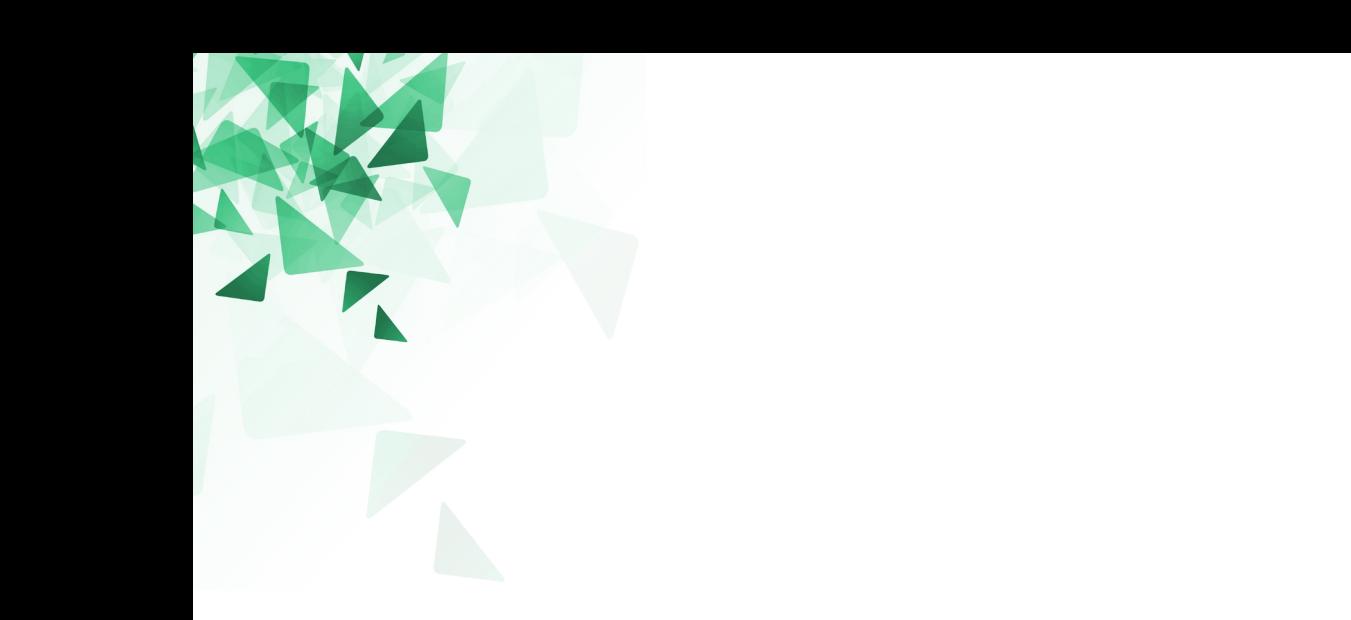

# **Qual linguagem usar para programar?**

#### **Linguagens de programação**

CHU EGI EPIL Joke Map (MPL/IOPLEVISIONE CHE REGISTRESS)<br>
CHOLUGITORIC EXCEPTION IN THE CASE OF LIMINOR (MPL/IOPLEVIS) Septer to the CHU Curiom of CHU Comparison in the INCORRECT MANUAL Septer to the principle of the CHU C

250 linguagens de programação...

# **Linguagens de programação**

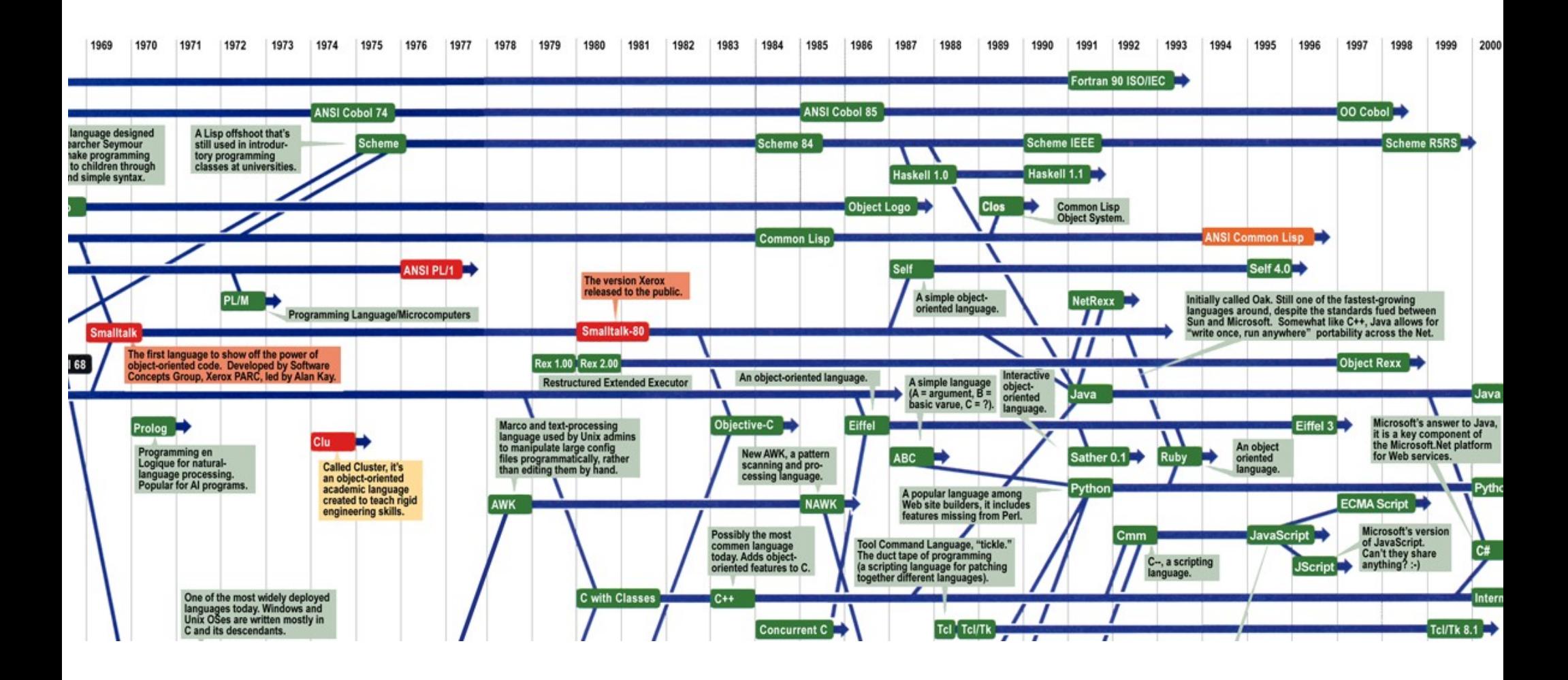

(\*) <http://www.digibarn.com/collections/posters/tongues/>

#### **Linguagens de programação**

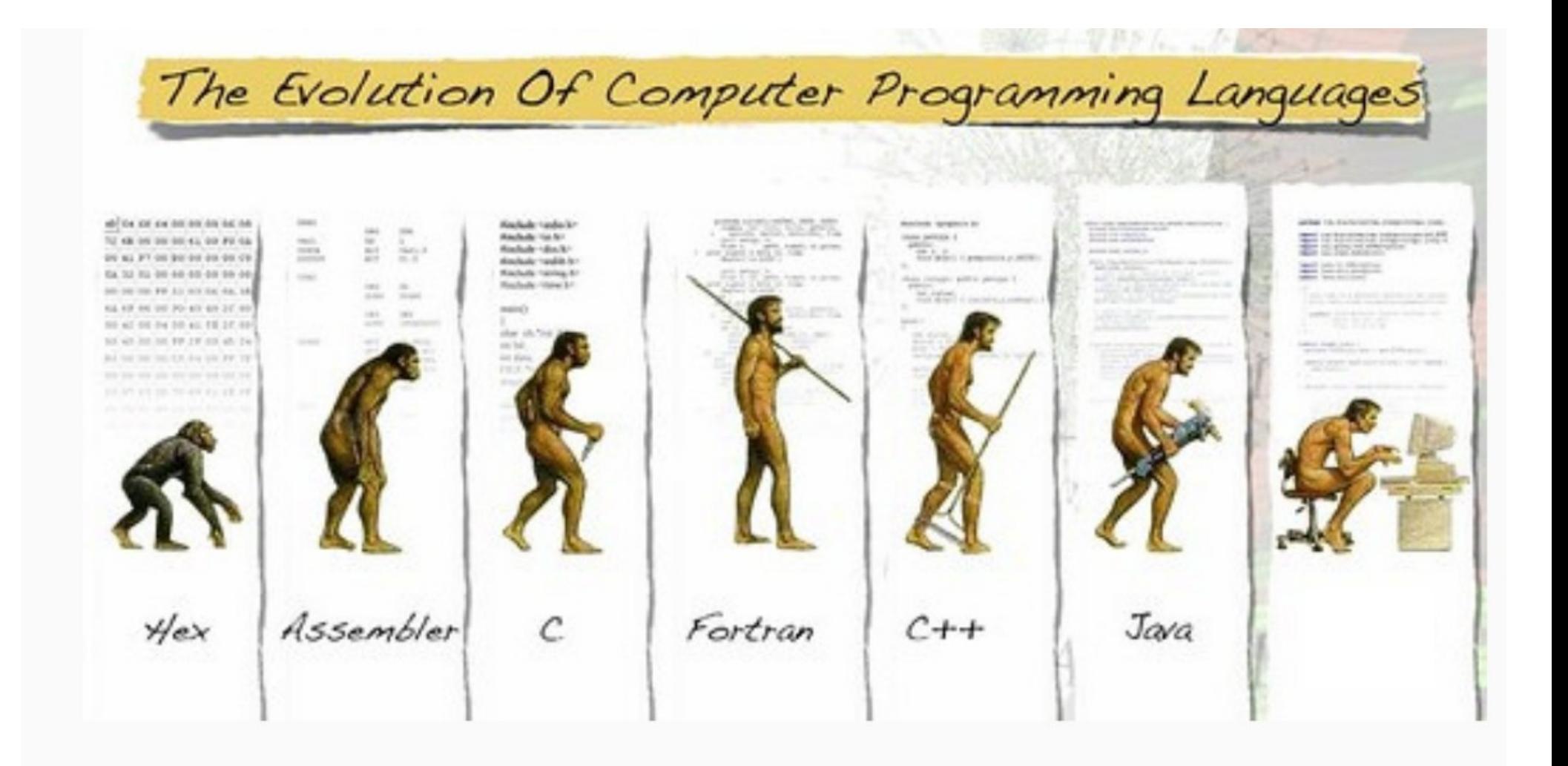

#### **Linguagens mais utilizadas**

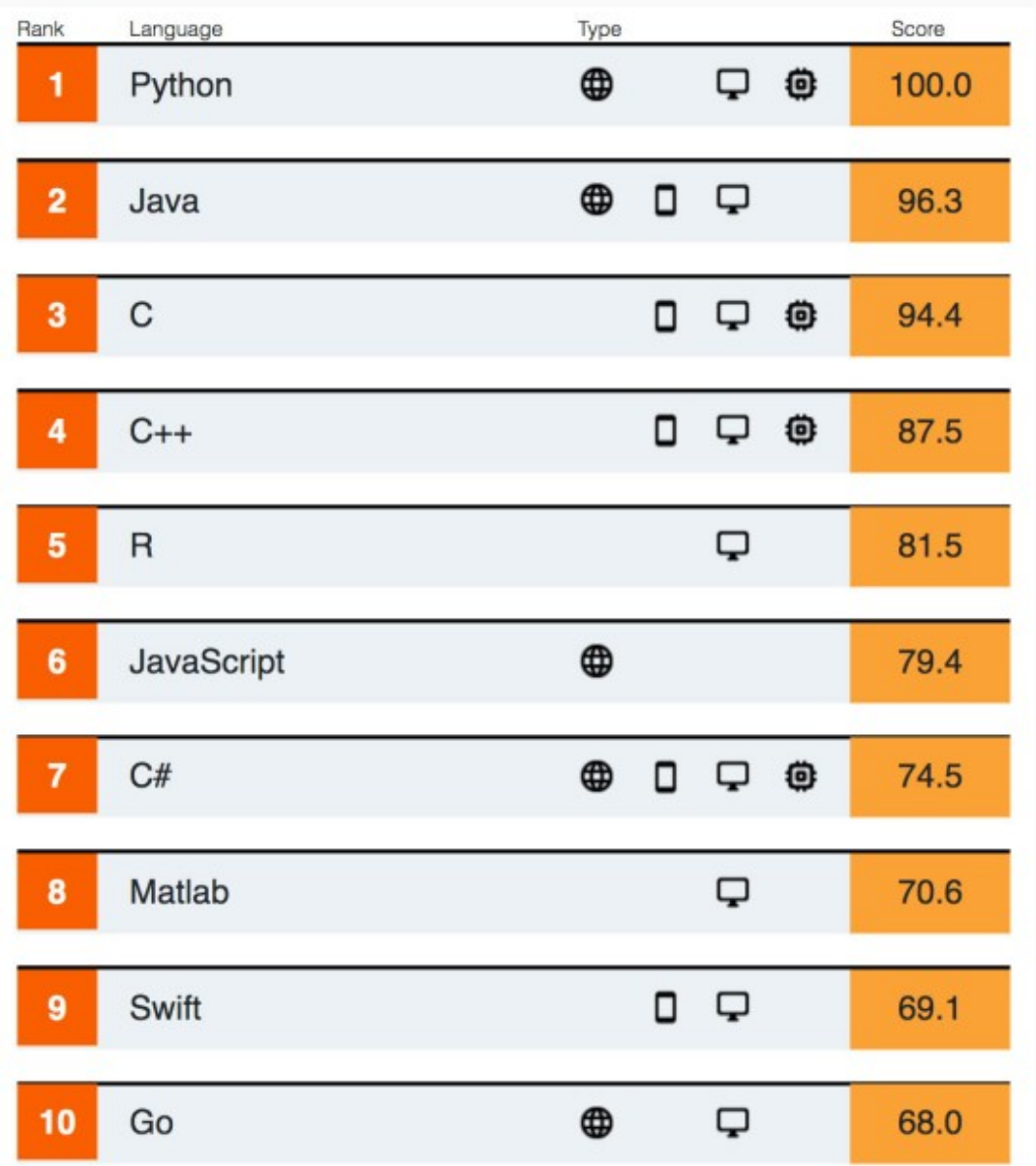

<https://spectrum.ieee.org/computing/software/the-top-programming-languages-2019>

#### **Por que programar em Python?**

 $\mathbb{M}$ 

# Google

#### why python is  $Q$

- why python is so popular Q
- why python is so slow Q
- why python is used Q
- why python is called python Q
- why python is important Q
- why python is slow Q
- why python is bad
- why python is interpreted language Q
- why python is scripting language Q
- why python is better than java Q

Nos buscadores web encontrarão confirmação para quase todas as hipóteses levantadas...

Quase todas sendo confirmadas…

#### O **importante não é a linguagem** mas a forma de resolver computacionalmente um problema.

Focaremos mais na **lógica de programação,** não usaremos nenhuma estrutura sofisticada.

# **Quem usa python?**

- Wikipedia
- Google
- Yahoo!
- CERN
- NASA
- Facebook
- Amazon
- **-** Instagram
- Spotify

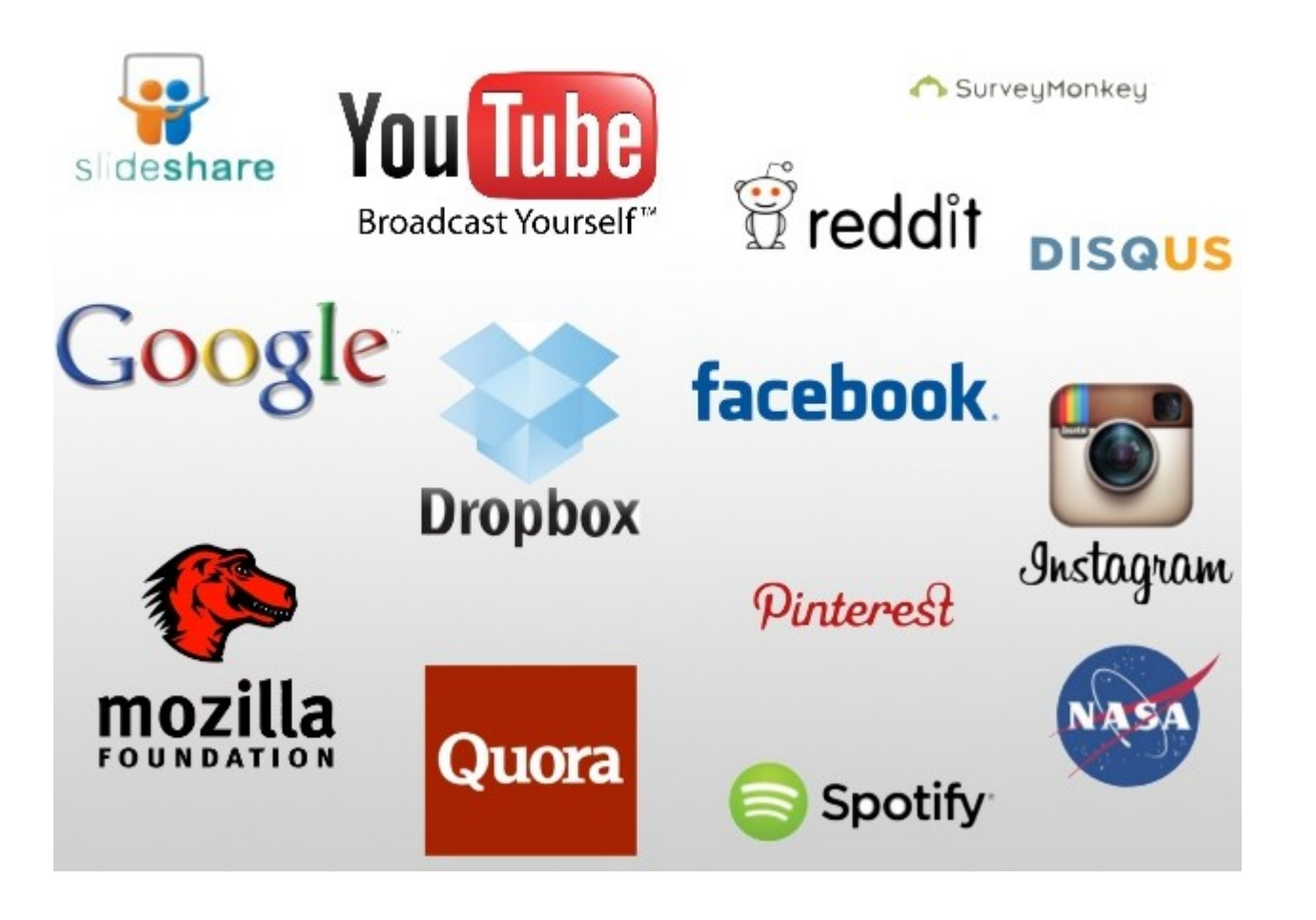

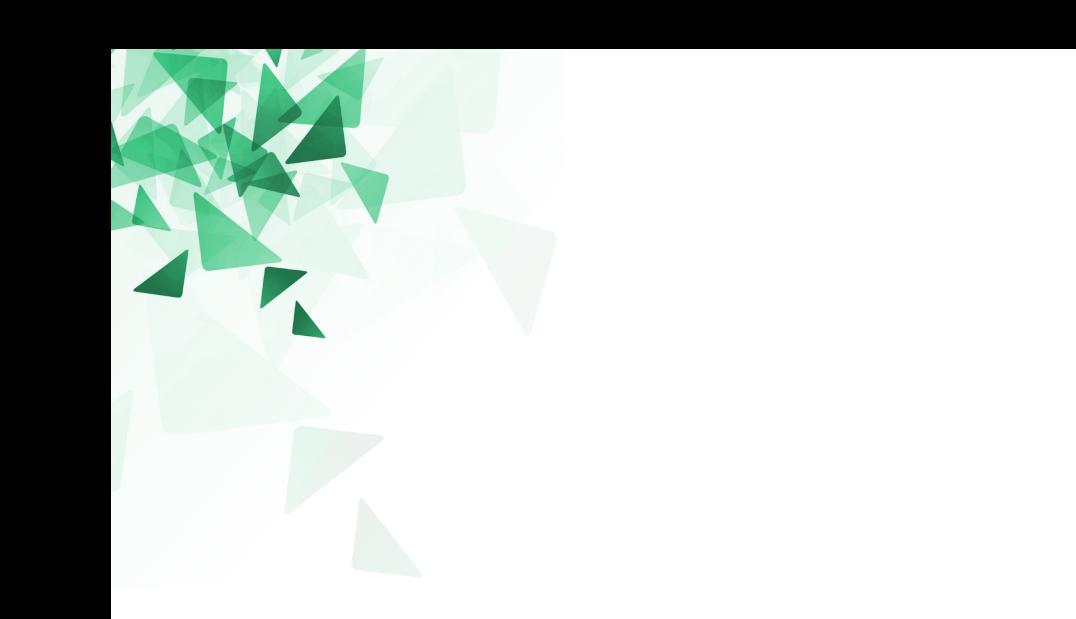

## **Ambientes de programação**

Um ambiente de programação oferece **ferramentas** de gerenciamento e desenvolvimento de software.

O objetivo é **agilizar** o desenvolvimento.

Um *Integrated Development Environment* (IDE) reune as características básicas para um desenvolvimento rápido de software.

Ferramentas comuns:

- Editor de código (editor de texto)
- Compilador
- Depurador

# **Qual IDE utilizar?**

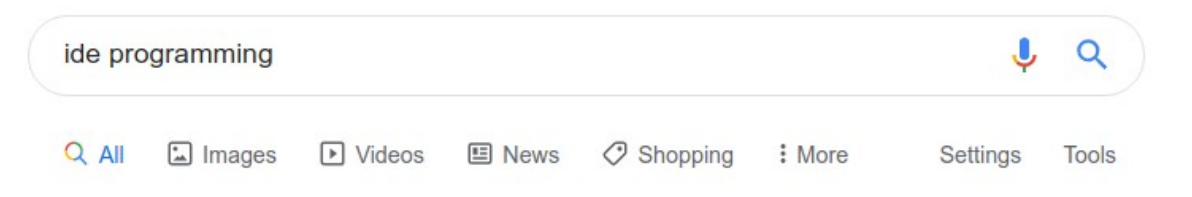

#### Integrated development environment Software

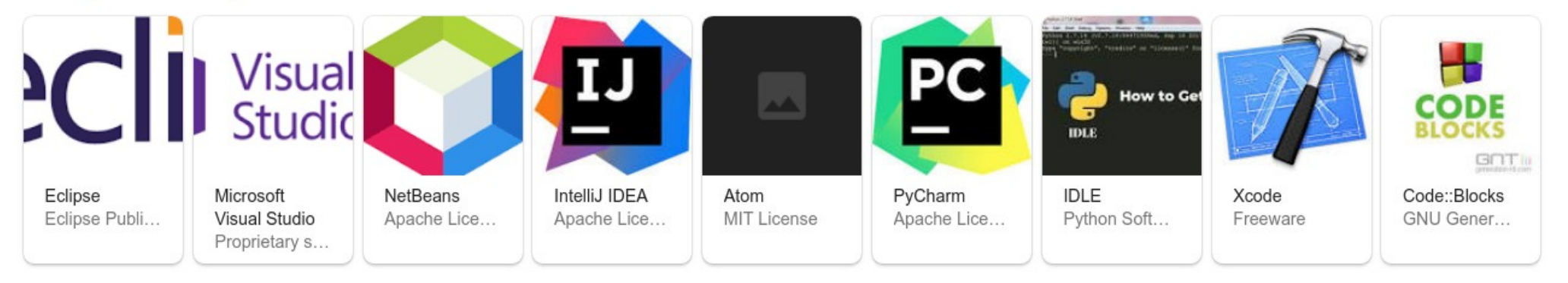

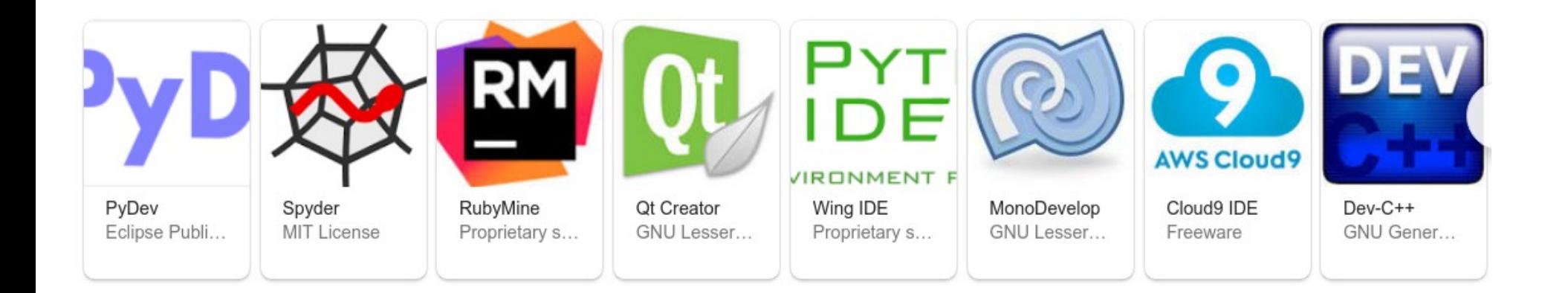

#### **Ambientes de programação**

**IDE 1 IDE 2**

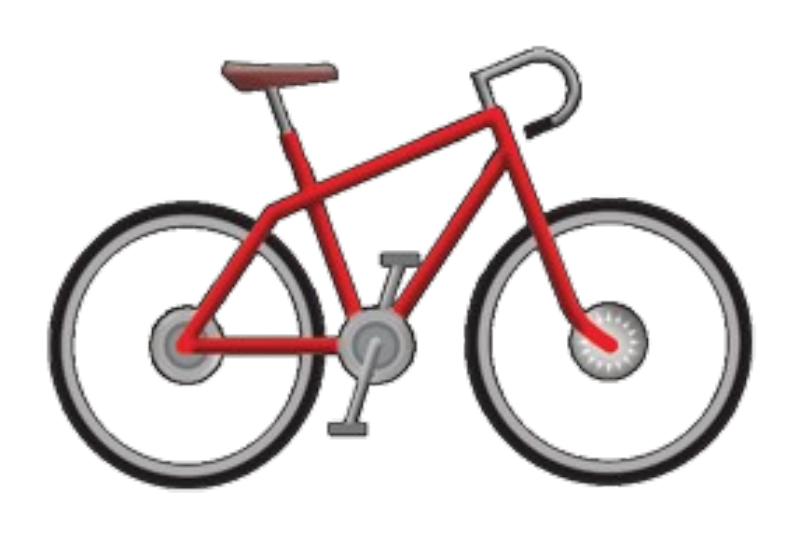

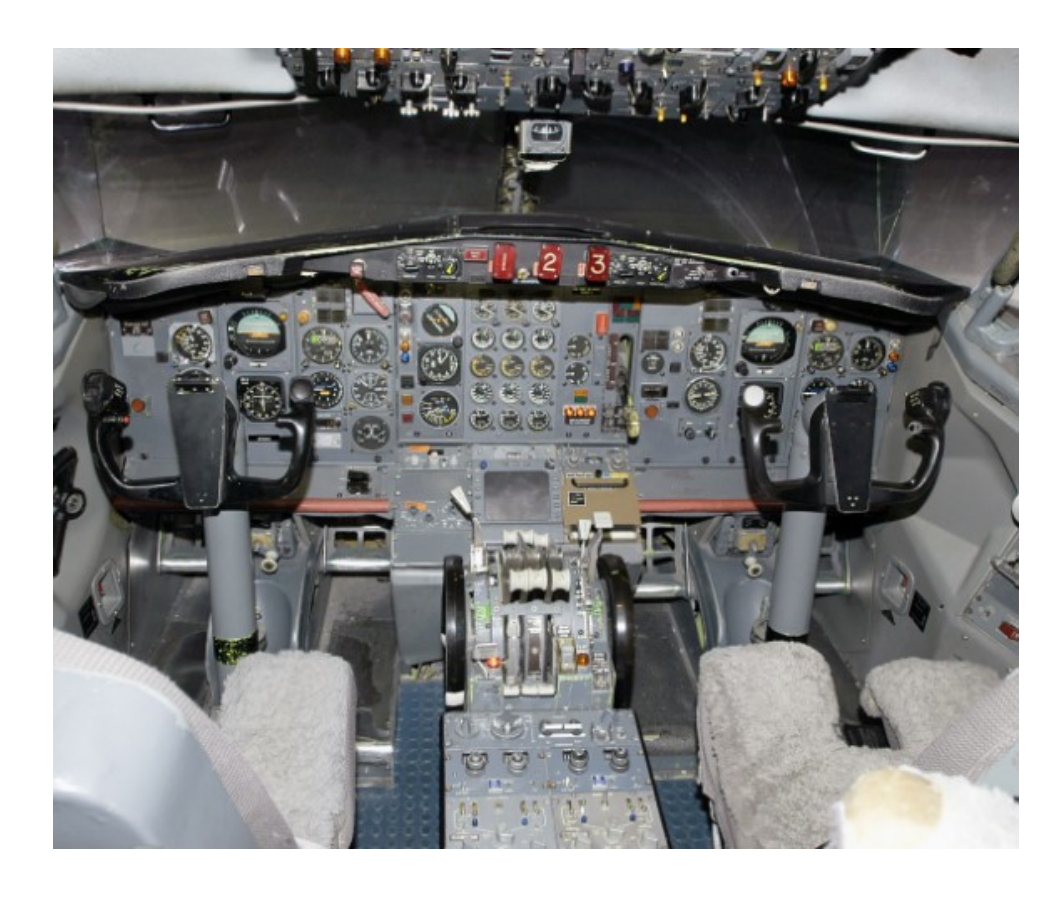

Em laboratório usaremos inicialmente IDEs 'simples'

# **(1) Repl.it (use o navegar web)**

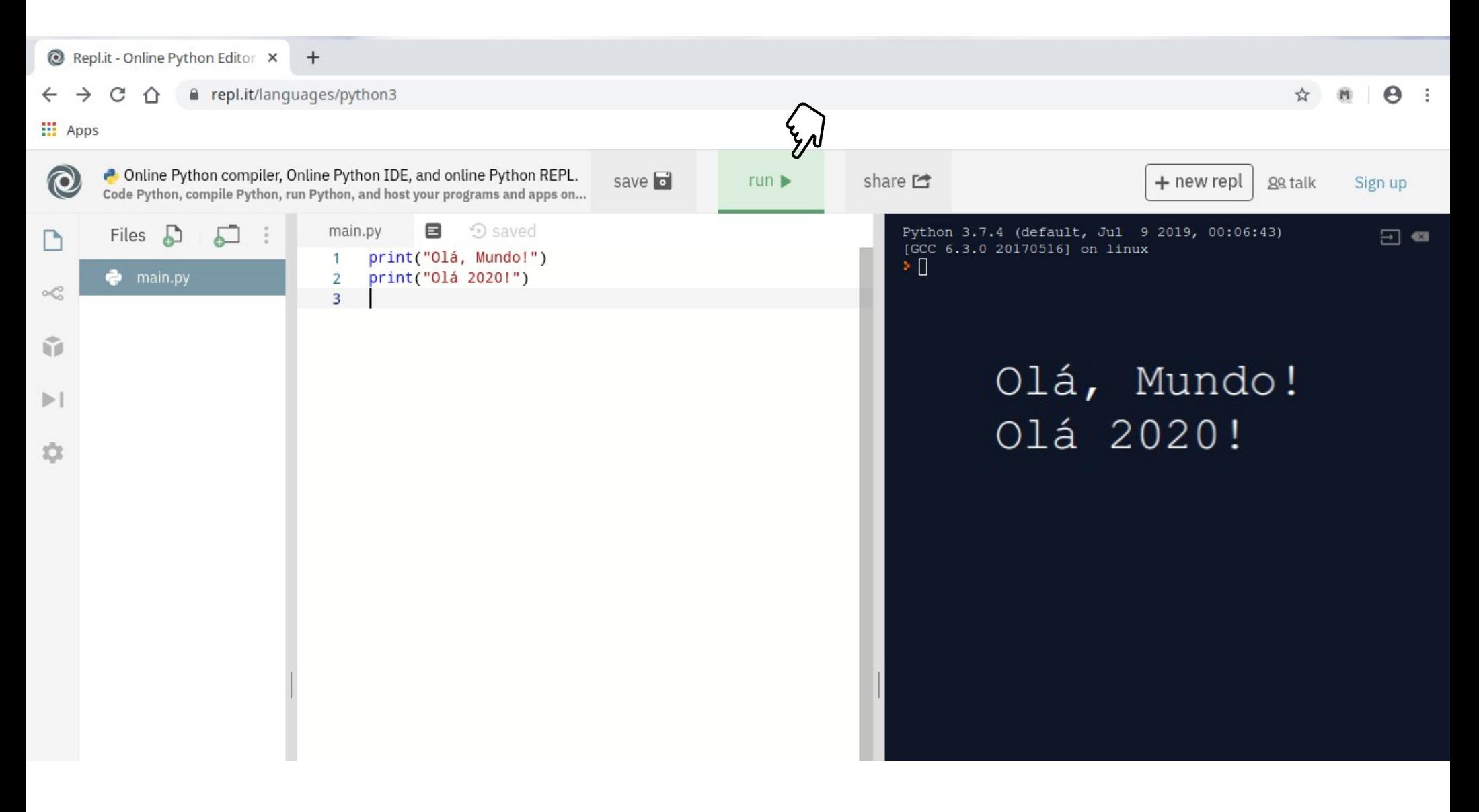

#### <https://repl.it/languages/python3>

#### **Teste 2**

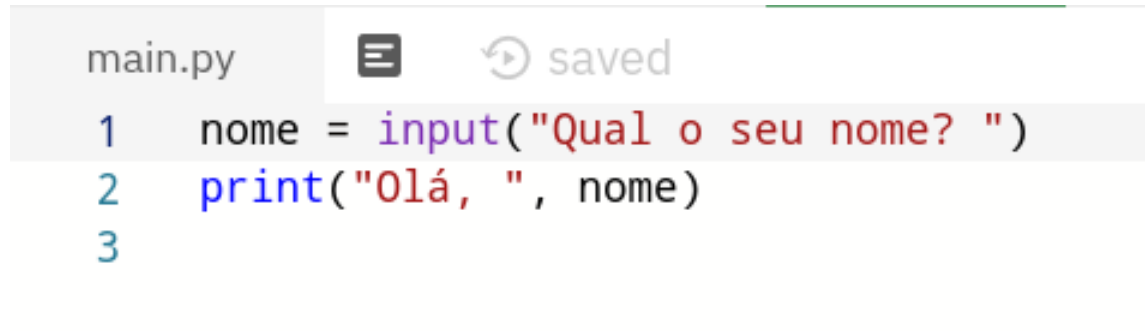

Qual o seu nome? João Olá, João ×∎

#### **Teste 2**

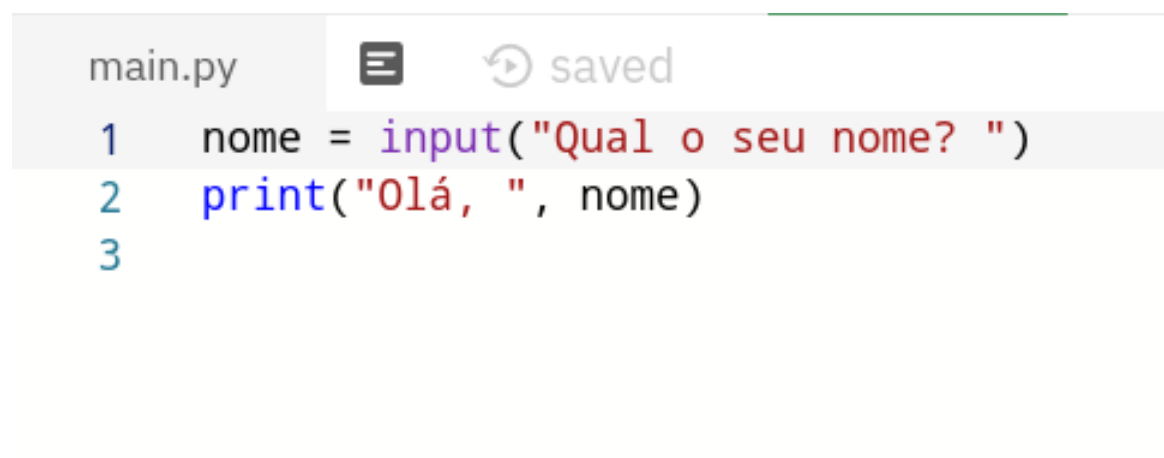

Qual o seu nome? João Olá, João × Н

Essa janela é um **interpretador** da linguagem

#### **Teste 3: Use a janela do interpretador**

```
# Operações básicas
1 + 18 - 1
10 * 2
35 / 5 
# Divisão inteira (aredonda para baixo)
5 // 3
-5 // 3
5.0 // 3.0
# Resto da divisão
7 % 3
# Exponenciação
2**3
```
#### **Forma de leitura 'padrão'?**

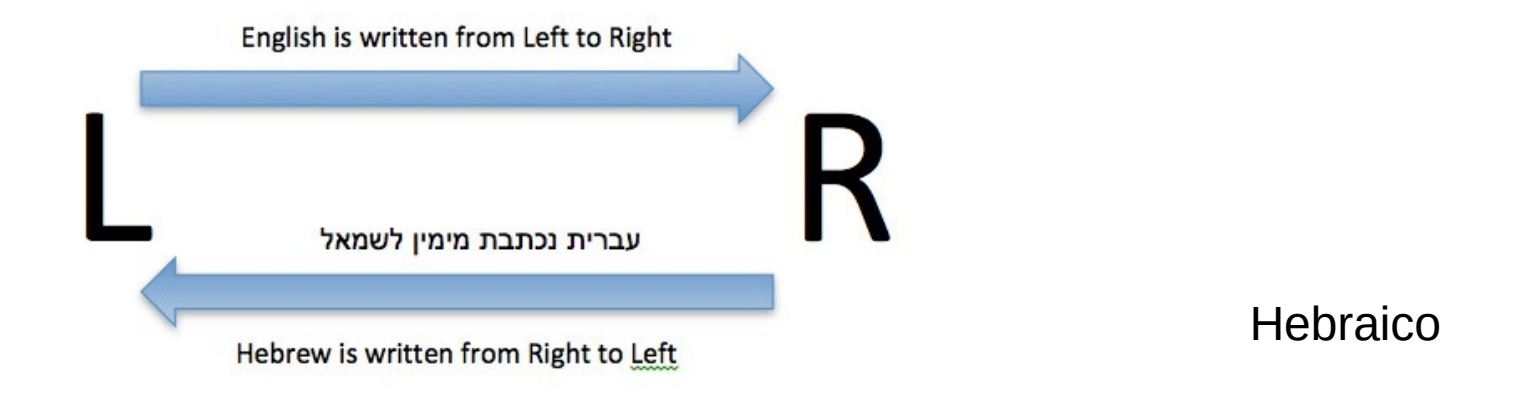

Árabe

#### **Forma de leitura**

- **Instruções em sequência: de cima para baixo**
- Leitura de esquerda para direita
- Estruturas aninhadas

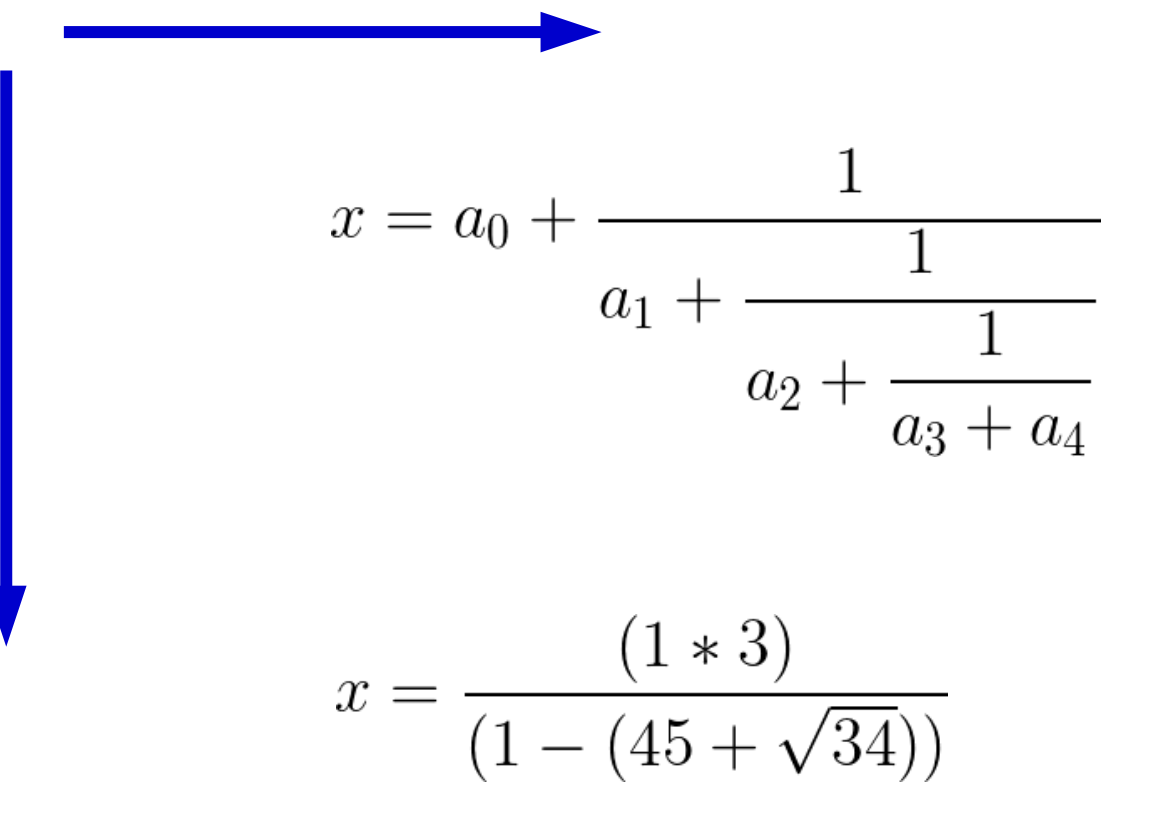

# **(2) Spyder**

Procure o programa Spyder no seu computador.

Os computadores dos laboratórios tem esse programa instalado.

Teste os exemplos anteriores com o Spyder.

Salve o programa.

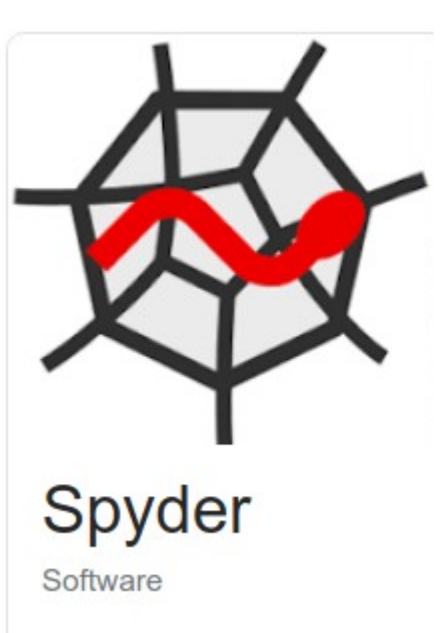

Spyder is an open source cross-platform integrated development environment for scientific programming in the Python language. Wikipedia

License: MIT

**Written in: Python** 

Stable release: 4.0.1 / 2 January 2020; 31 days ago

Initial release: 18 October 2009; 10 years ago

**Original author(s): Pierre Raybaut** 

Platforms: Qt, Microsoft Windows, macOS, Linux

#### **Formato do arquivo: .py**

O programa é, na verdade, um arquivo de **texto**, mas é necessário ter o **sufixo** .**py**

#### **Quando o arquivo de texto vira, de fato, em programa?**

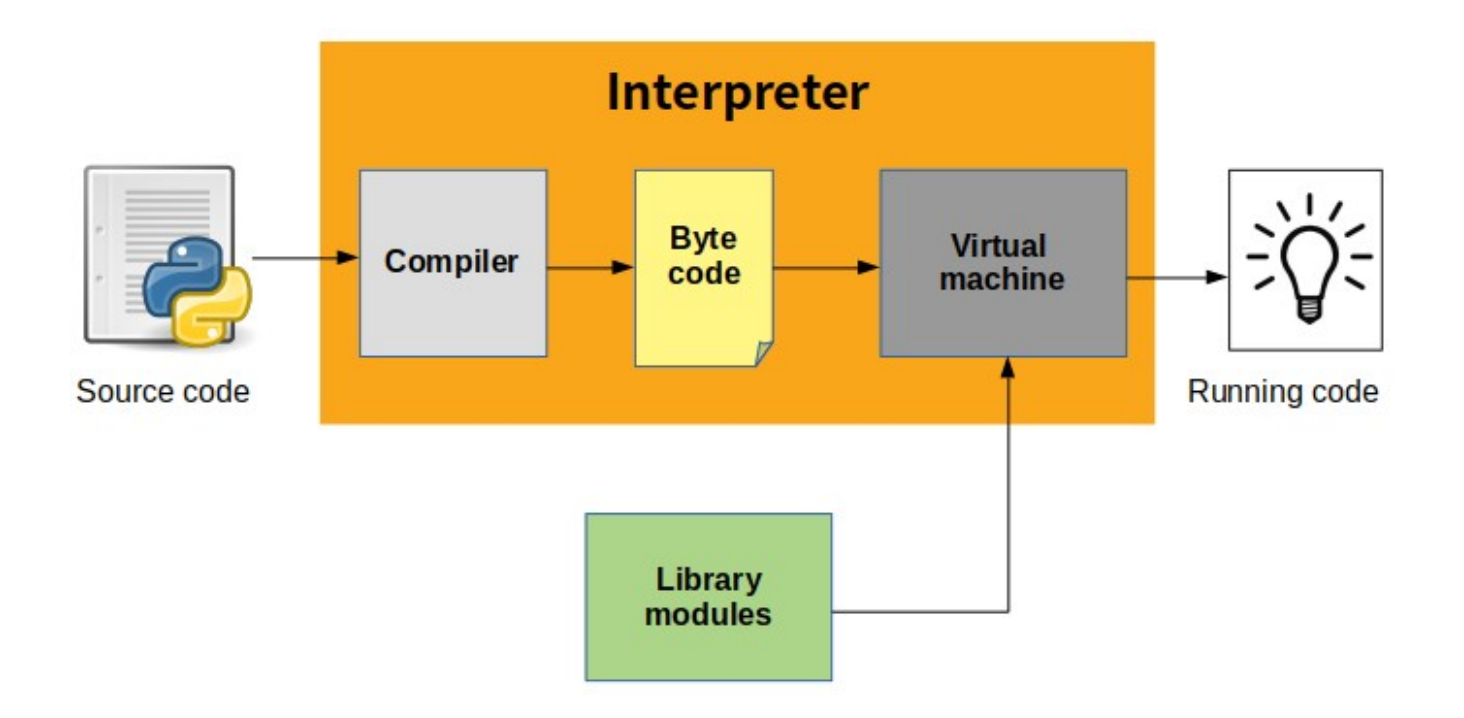

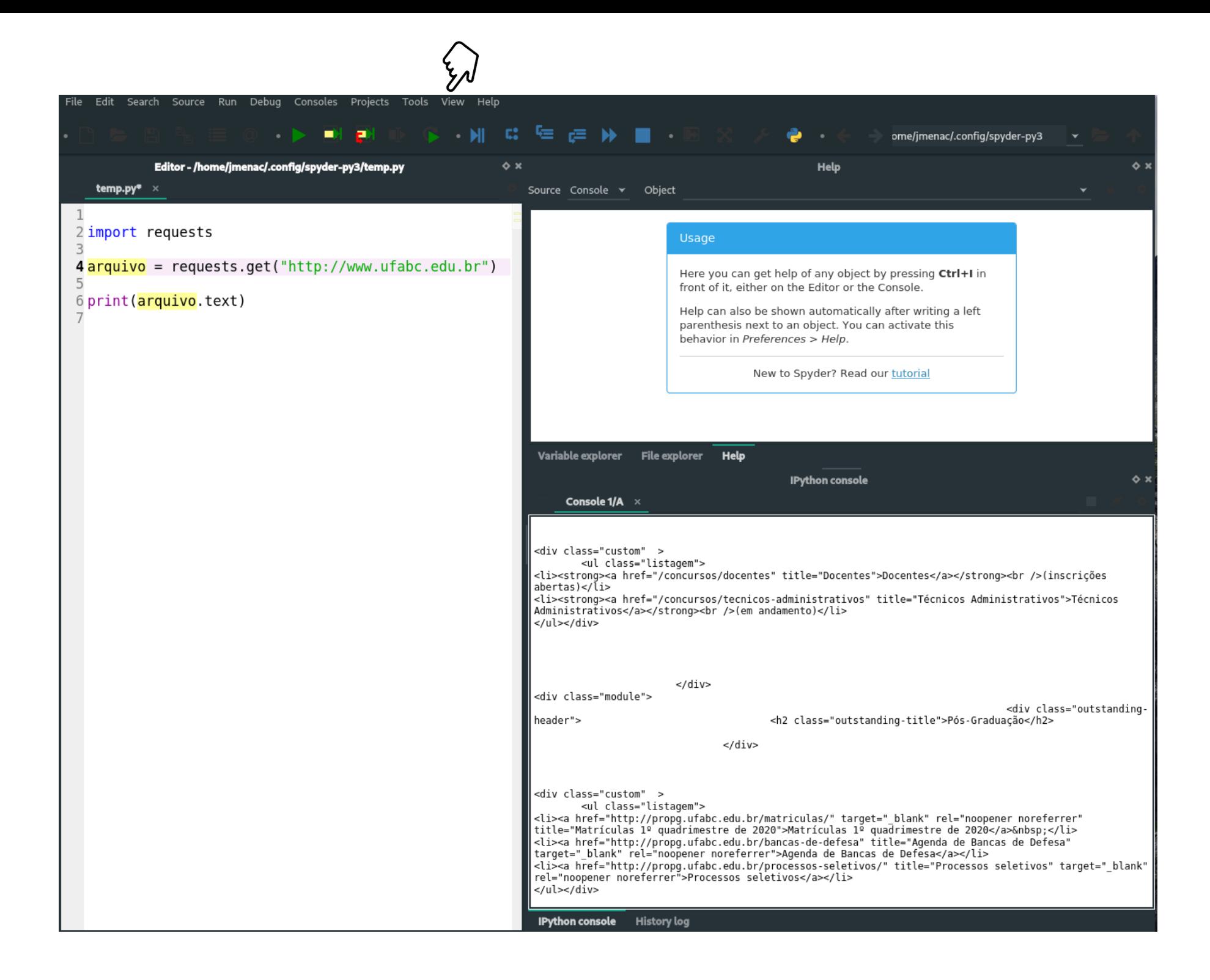

Sequencial (EP1)

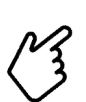

- EP1\_1 Alo, mundo!
- <sup>8</sup> EP1 1 [Vídeo] Submissão pela aba Editar (Python)
- <sup>8</sup> EP1 1 [Vídeo] Submissão pela aba Enviar (Python)
- <sup>8</sup> EP1 1 [Vídeo] Submissão pela aba Editar (Java)
- <sup>8</sup> EP1 1 [Vídeo] Submissão pela aba Enviar (Java)
- EP1 2 Média de 3 notas
- EP1 3 Cálculo do Delta
- EP1 4 Distância entre pontos
- EP1 5 Celsius para Fahrenheit
- EP1 6 Desconto 10% + 10%
- EP1\_7 Encriptação
- EP1 8 Caminhão
	- Discussões sobre EP1

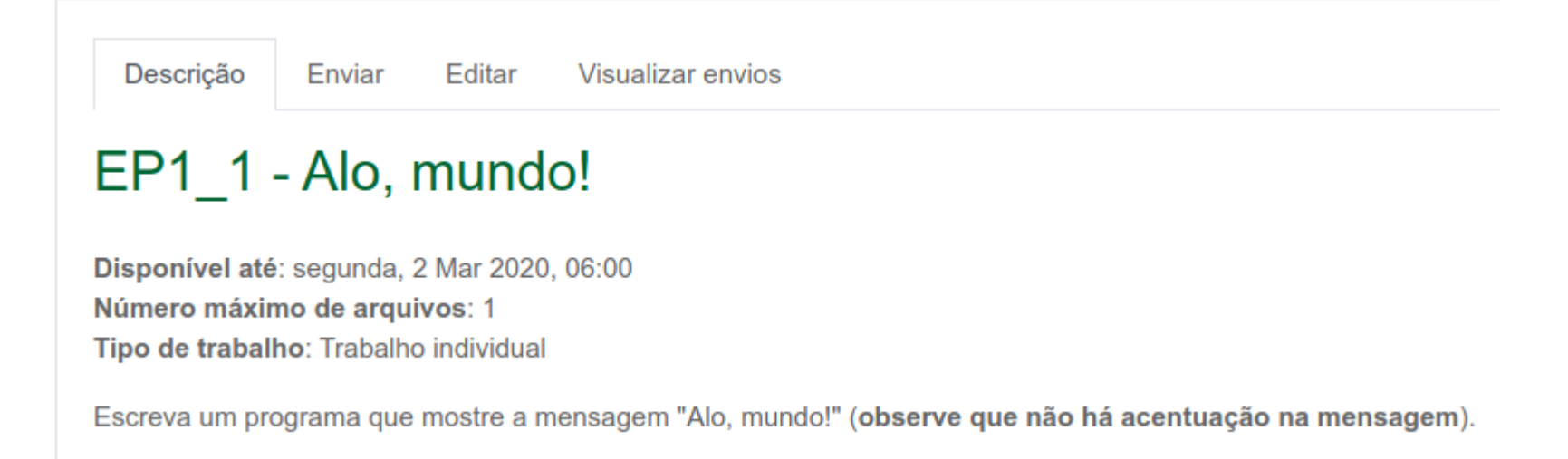

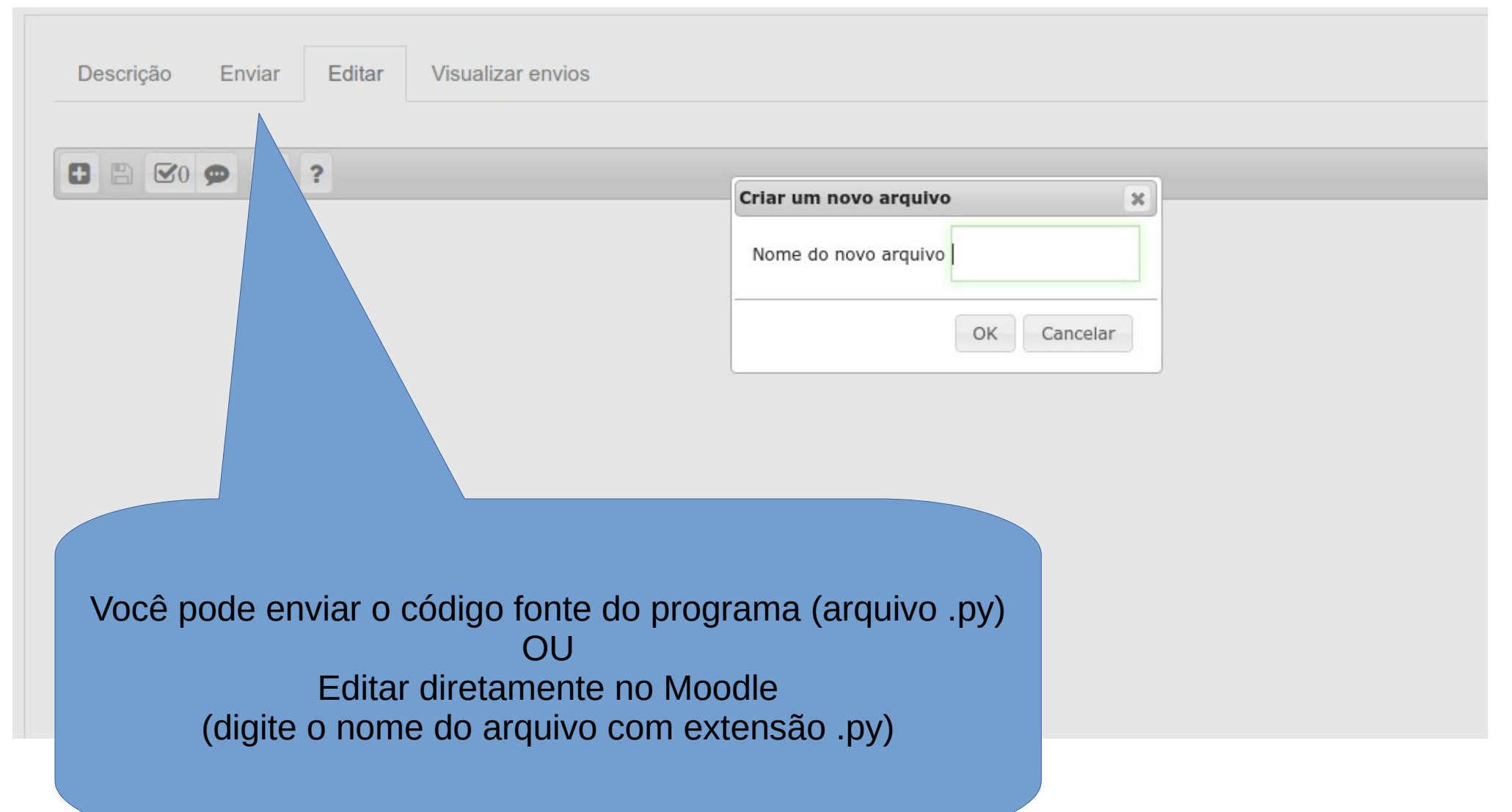

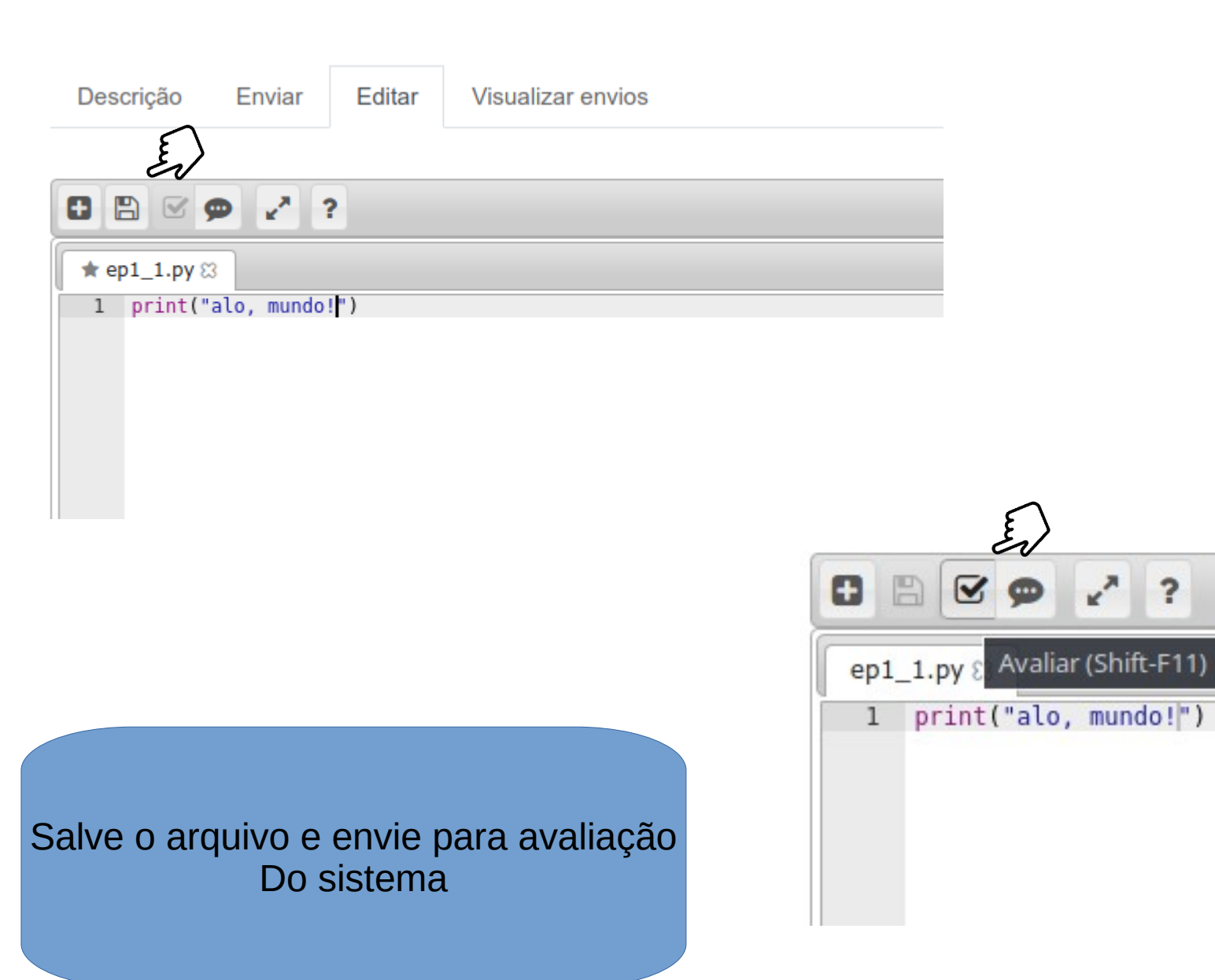

Descrição

Visualizar envios Editar

#### EP1 2 - Média de 3 notas

Disponível até: segunda, 2 Mar 2020, 06:00 Número máximo de arquivos: 1 Tipo de trabalho: Trabalho individual

Enviar

Escreva um programa que leia 3 notas e calcule a média (aritmética).

#### Entrada:

• 3 valores (notas)

#### Saída:

· Média obtida (com duas casas decimais)

Fonte: Código 1.14 (cap 1) - livro texto (Neves, R.; Zampirolli, F. Processando a Informação. Editora UFABC, 2017.

Veja se o seguinte programa funciona … funciona?

```
a = float(input())b = float(input())c = float(input())resposta = (a+b+c)/2print ( round(resposta,2) )
# print (f'{resposta:.2f}')
```